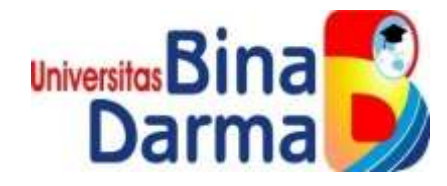

# **PERANCANGAN** *PROTOTYPE* **APLIKASI SILELE**

**DENGAN PENDEKATAN** *UCD* 

**SKRIPSI**

**AGUS KURDIANSYAH**

**19141021P**

**PROGRAM STUDI SISTEM INFORMASI FAKULTAS ILMU KOMPUTER UNIVERSITAS BINA DARMA PALEMBANG**

**2022**

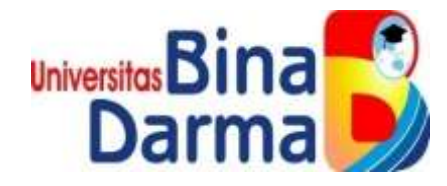

# **PERANCANGAN** *PROTOTYPE* **APLIKASI SILELE**

**DENGAN PENDEKATAN** *UCD*

**AGUS KURDIANSYAH**

**19141021P**

**Skripsi ini diajukan sebagai syarat memperoleh gelar Sarjana Komputer** 

**PROGRAM STUDI SISTEM INFORMASI FAKULTAS ILMU KOMPUTER UNIVERSITAS BINA DARMA**

**PALEMBANG**

**2022**

#### **HALAMAN PENGESAHAN**

#### PERANCANGAN PROTOTYPE APLIKASI SILELE

**DENGAN PENDEKATAN UCD** 

**AGUS KURDIANSYAH** 

19141021P

Telah diterima sebagai salah satu syarat untuk memperoleh gelar

Sarjana Komputer pada Program Studi Sistem Informasi

Palembang, 29 Maret 2022 Program Studi Sistem informasi Fakultas IImu Komputer Universitas Bina Darma Dekan,

**Pembimbing** Universite **Fakultas Ilmu Kompute** Dedy Syamsuar, S.Kom., M.I.T., Ph.D Dedy Syamsyar, S.Kom., M.I.T., Ph.D

## **HALAMAN PERSETUJUAN**

Skripsi Berjudul "Perancangan Prototype Aplikasi Silele dengan Pendekatan UCD Oleh "Agus Kurdiansyah", telah dipertahankan di depan komisi penguji pada hari Kamis tanggal 14 April 2022.

Komisi Penguji

1. Ketua: Dedy Syamsuar, S.Kom., M.I.T., Ph.D.

2. Anggota: Hutrianto, M.M., M.Kom.

3. Anggota: Megawaty, M. Kom

Mengetahui, Program Studi Sistem Informasi Fakultas Ilmu Komputer Universitas Bina Darma

Ketua,

Universite Fakultas Ilmu Komput

Zaid Amin, M.Kom., Ph.D

#### SURAT PERNYATAAN ORIGINALITA!!

Saya yang bertanda tangan di bawah Ini ;

Nama : Agus Kurdiansyah NIM +19141021P

Dengan ini menyatakan hahwa :

1. Karya tulis saya (Skripsi) adalah asli dan belum pernah diajukan untuk mendapatkan gelar akademik (Sarjana) di Universitas Bina Darma atau perguruan tinggi lainnya.

2. Karya tulis ini murul gagasan, rumusan dan penelitian saya dengan arahan dari tim pembimbing.

3. Di dalam karya tulis ini tidak terdapat karya atau pendapat yang telah ditulis atau di publikasikan orang lain, kecuali secara fertulis dengan jelas dikutip dengan mencantumkan nama pengarang dan memasukkna ke dalam daftar rujukan.

4. Saya bersedia tugas skripsi, dicek keasilannya menggunakan plagariaris checker serta diungguh ke internet, sehingga dapat di akses secara daring.

5. Surat pernyataan ini saya tulis dengan sungguh-sungguh dan apabila terbukti melakukan penyimpangan atau ketidakbenaran dalam pernyataan ini maka saya bersedia menerima sanksi dengan peraturan dan peruundang-undangan yang berlaku.

Demikian surat pernyataan ini saya buat agar dapat dipergunakan sebagaimana mestinya.

Palembang, 29 Maret 2022

Yang membuat pernyataan. Agus Kurdlansyah

19141021P

## **MOTTO DAN PERSEMBAHAN**

#### **MOTTO**

- "Wahai orang-orang yang beriman, jadikanlah sabar dan shalat sebagai penolongmu. Sesungguhnya Allah beserta orang-orang yang sabar" (Q.S. Al Baqarah : 153).
- "Boleh jadi kamu membenci sesuatu, padahal ia amat baik bagimu, dan boleh jadi (pula) kamu menyukai sesuatu, padahal ia amat buruk bagimu. Allah mengetahui, sedang kamu tidak mengetahui" (Q.S. Al Baqarah : 216).
- "Sesungguhnya sesudah kesulitan itu ada kemudahan, maka apabila kamu telah selesai (dari sesuatu urusan), kerjakanlah dengan sungguhsungguh (urusan) yang lain" (Q.S. Al Insyirah : 6-7).
- "Maka nikmat Tuhanmu yang manakah yang kamu dustakan?" (Q.S. Ar Rahman : 53).

#### **PERSEMBAHAN**

Skripsi ini ku persembahkan untuk :

- Ya Rabb-ku Allah SWT yang telah memberikan nikmat Islam, Iman, Sehat, dan beribu-ribu nikmat lainnya.
- $\triangleright$  Nabi Muhammad SAW dan para sahabatnya yang telah memberikan cahaya islam ke muka bumi ini.
- Ayah, Ibu, Adik dan Keluarga Besar Tercinta yang selalu support agar dapat menyelesaikan skripsi ini.
- Dosen Pembimbing dan Dosen Fakultas Ilmu Komputer.
- $\triangleright$  Teman-Teman Seangkatan.
- Almamater Universitas Bina Darma Palembang.

#### *ABSTRACT*

*The existence of User Interface (UI) and User Experience (UX) Designers is increasingly needed in recent times. One of the reasons is because many companies are starting to use mobile platforms and websites for business development. In responding to this challenge, knowledge of UI/UX is required in terms of program design, this is also in line with one of the goals of designing silele applications, Figma is one of the applications used by UI or UX designers in creating interfaces for websites or mobile apps. In order to create an application with an attractive interface and meet user needs, it is necessary to do a new design. The new design is used to provide an interface after the evaluation. By using the User Centered Design (UCD) approach, it can be used to frame the process of making and evaluating the interface because of its role that places catfish farmers and catfish buyers at the center of system development. The result of this research is to design a UI/UX prototype for the Silele application using figma tools with the UCD method so that the application mockup is obtained according to the design.*

*Keywords: UI/UX, Figma, UCD Method, Silele Application.*

#### **ABSTRAK**

Keberadaan User Interface (UI) dan User Experience (UX) Designer semakin dibutuhkan beberapa waktu belakangan. Salah satu alasannya karena banyak perusahaan yang mulai menggunakan platform mobile dan situs untuk perkembangan bisnis. Dalam menjawab tantangan ini maka pengetahuan mengenai UI/ UX diperlukan dalam hal melakukan perancangan program, hal ini pun sejalan dengan salah satu tujuan dari perancangan aplikasi silele, Figma adalah salah satu aplikasi yang digunakan oleh UI atau UX designer dalam membuat tampilan antarmuka untuk website ataupun mobile apps. Agar terciptanya aplikasi dengan tampilan antarmuka yang menarik dan memenuhi kebutuhan pengguna, perlu dilakukan perancangan baru. Perancangan baru digunakan untuk memberikan tampilan antarmuka setelah dilakukannya evaluasi. Dengan menggunakan pendekatan User Centered Design (UCD), dapat digunakan untuk kerangka proses pembuatan dan evaluasi tampilan antarmuka karena perannya yang menempatkan petani lele dan pembeli lele sebagai pusat dalam pengembangan sistem. Hasil dari penelitian ini adalah untuk mendesain prototype UI/UX aplikasi silele dengan menggunakan tools figma dengan metode UCD sehingga didapatkan mockup aplikasi sesuai dengan yang dirancang.

**Kata Kunci** : UI/UX, Figma, Metode UCD, Aplikasi Silele.

وَلِلْدَالَوَجِمِنْ لِيَجِمَ

#### **KATA PENGANTAR**

Segala puji bagi Allah SWT karena dengan rahmat dan karunia-Nya penulis dapat menyelesaikan skripsi dengan baik yang berjudul **"Perancangan Prototype Aplikasi Silele Dengan Pendekatan UCD"** untuk memenuhi salah satu syarat mendapatkan gelar Sarjana Komputer di Program Studi Sistem Informasi, Fakultas Ilmu Komputer, Universitas Bina Darma**.**

Dalam penyusunan skripsi ini penulis menyadari masih banyak terdapat kekurangan, hal ini dikarenakan terbatasnya pengetahuan yang dimiliki oleh penulis. Untuk itu penulis mengharapkan saran dan kritik yang bersifat membangun dari pembaca sehingga dapat dijadikan bahan masukan bagi penulis untuk kesempurnaan skripsi ini. Pada kesempatan yang baik ini, tidak lupa penulis mengucapkan terima kasih kepada semua pihak yang telah memberikan bimbingan, pengarahan, nasehat, dorongan, saran dan pemikiran dalam penyelesaian skripsi ini, terutama kepada :

- 1. Ibu Dr. Sunda Ariana, M.Pd., selaku Rektor Universitas Bina Darma Palembang.
- 2. Bapak Dedy Syamsuar, S.Kom., M.I.T., Ph.D., selaku Dekan Fakultas Ilmu Komputer Universitas Bina Darma Palembang.
- 3. Bapak Zaid Amin, M.Kom., Ph.D., selaku Ketua Program Studi Sistem Informasi.
- 4. Bapak Dedy Syamsuar, S.Kom., M.I.T., Ph.D., selaku Dosen Pembimbing yang telah membimbing penulis dalam penyelesaian skripsi ini.
- 5. Bapak Hutrianto, M.M., M.Kom dan Ibu Megawaty, M.Kom., selaku Dosen Penguji yang telah memberikan arahan, masukkan, kritik dan saran kepada penulis untuk kesempurnaan skripsi ini.
- 6. Seluruh Dosen Fakultas Ilmu Komputer Universitas Bina Darma Palembang yang telah memberikan ilmu pengetahuan dan bimbingannya.
- 7. Orang tua tercinta, adikku serta saudara-saudaraku yang telah memberikan dukungan dan doanya serta bantuan baik moril maupun materil.
- 8. Seluruh rekan-rekan mahasiswa dan mahasiswi di Universitas Bina Darma Palembang.

Akhir kata penulis mengucapkan terima kasih kepada semua pihak yang telah membantu baik secara langsung maupun tidak langsung dalam penyusunan skripsi ini.

Semoga Allah SWT melimpahkan rahmat dan karunia-Nya dan skripsi ini dapat bermanfaat bagi semua yang membacanya, Aamiin.<br>Palemba

Palembang, Maret 2022

Agus Kurdiansyah

# **DAFTAR ISI**

 $\lambda$ 

### Halaman

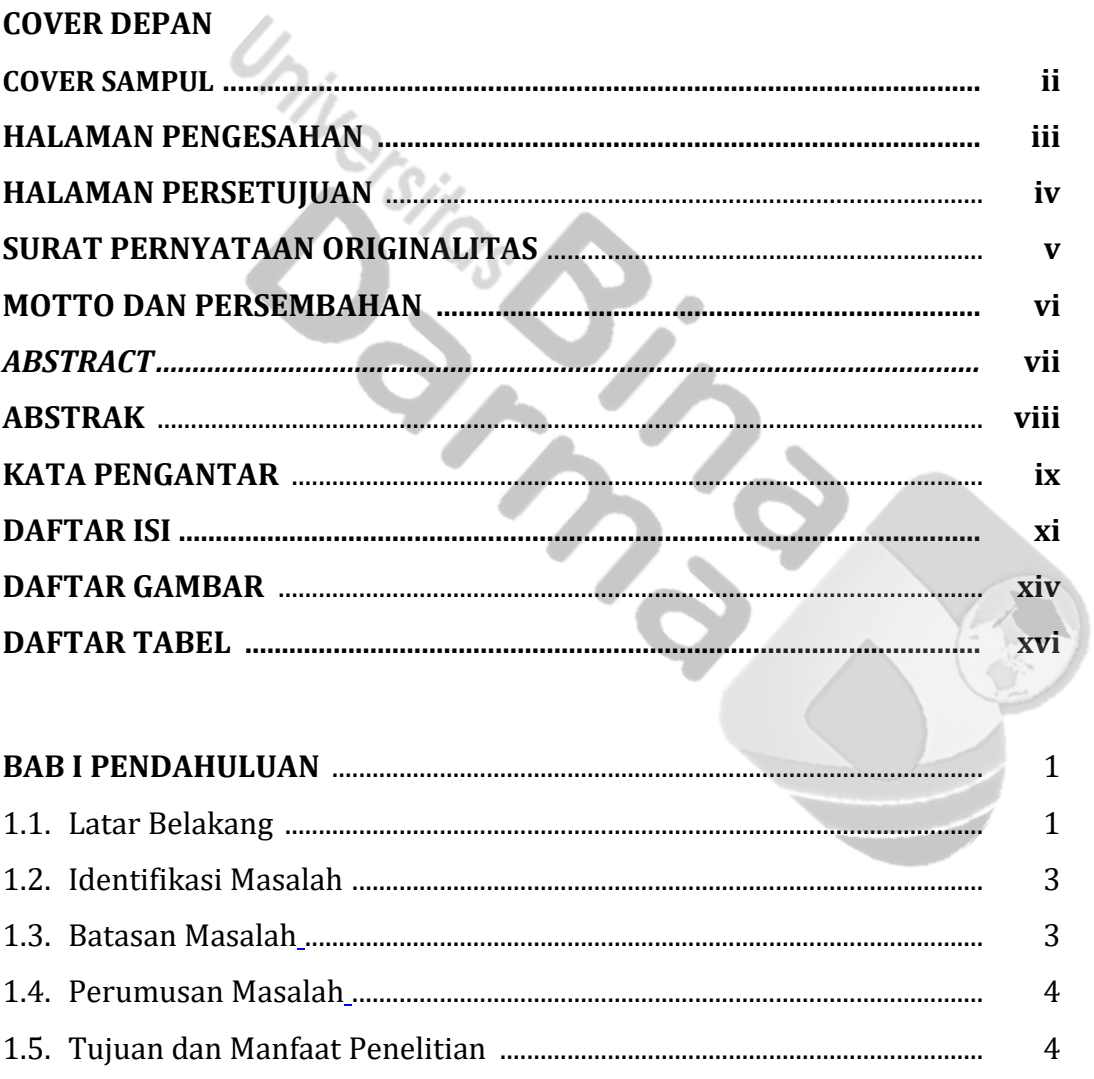

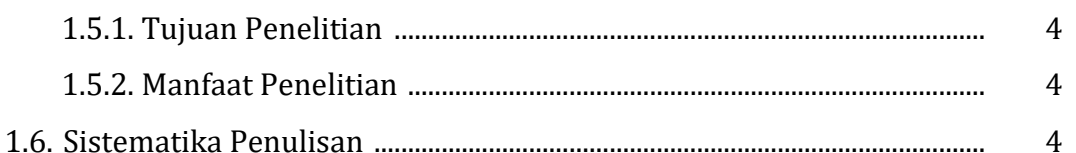

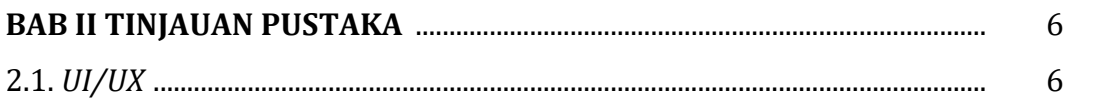

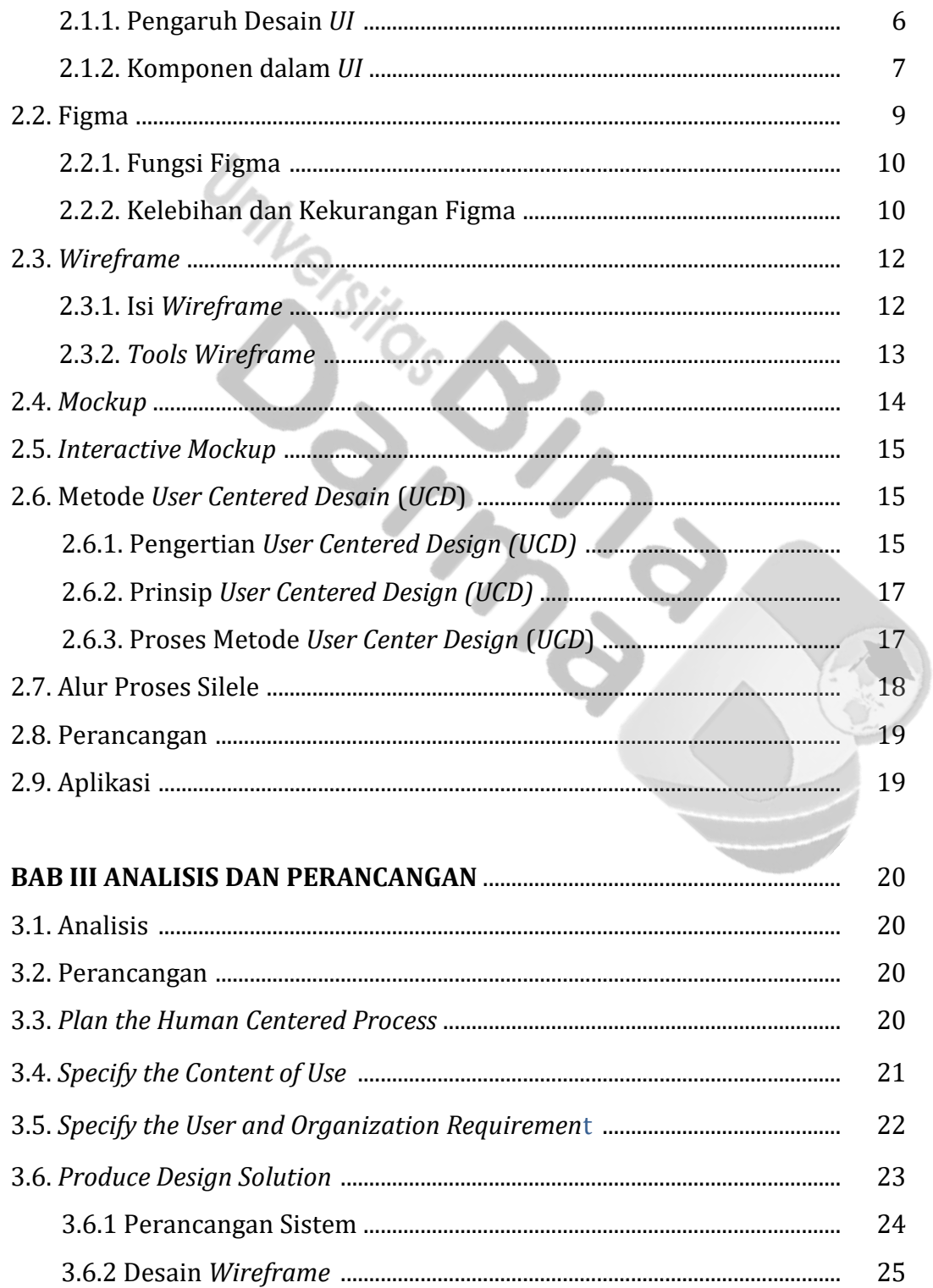

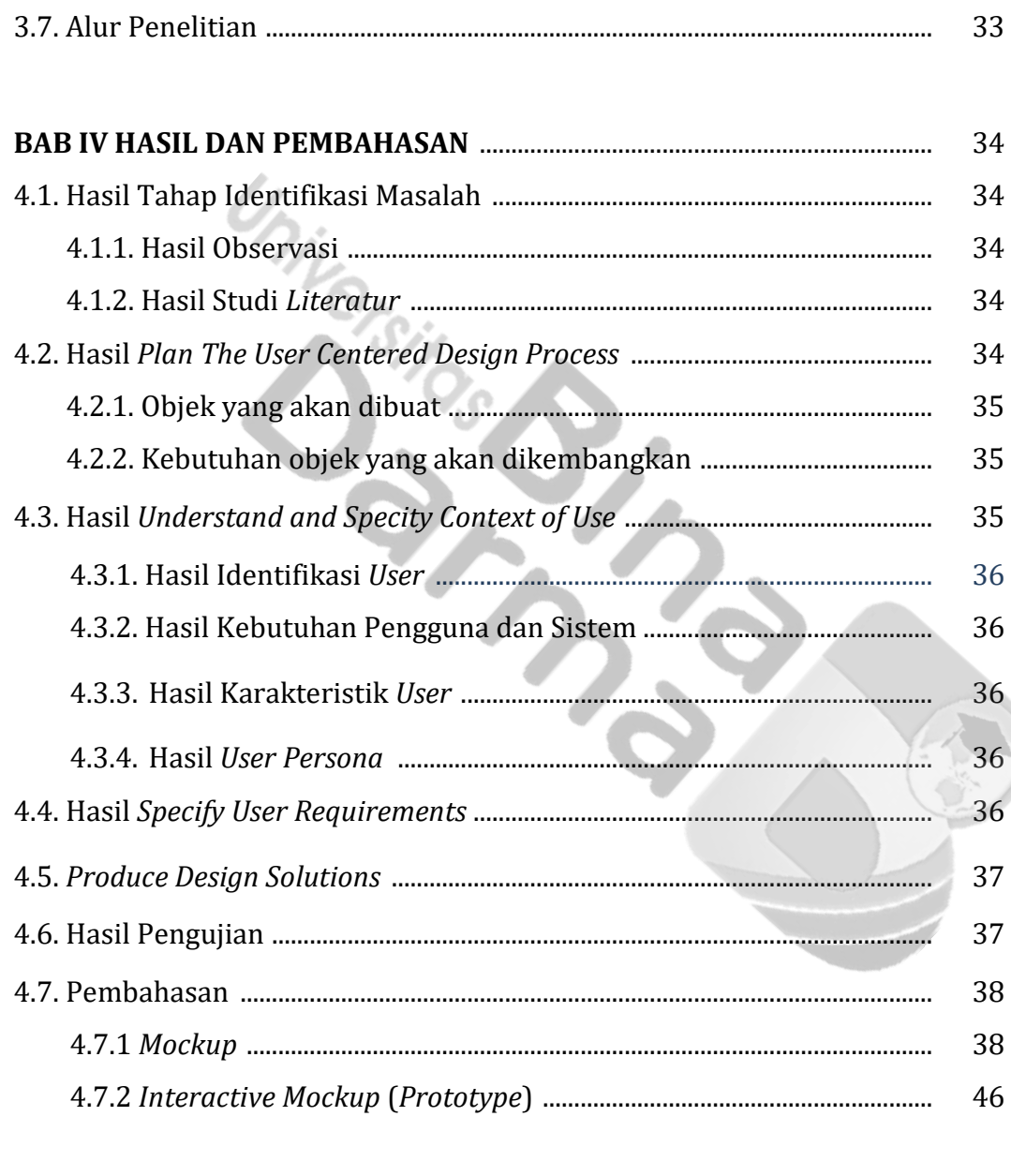

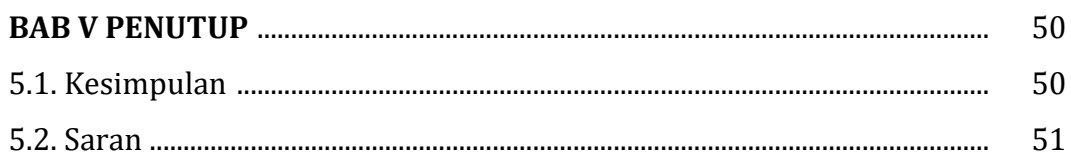

## **DAFTAR PUSTAKA**

## **LAMPIRAN**

# **DAFTAR GAMBAR**

# *<u><b>Halaman*</u>

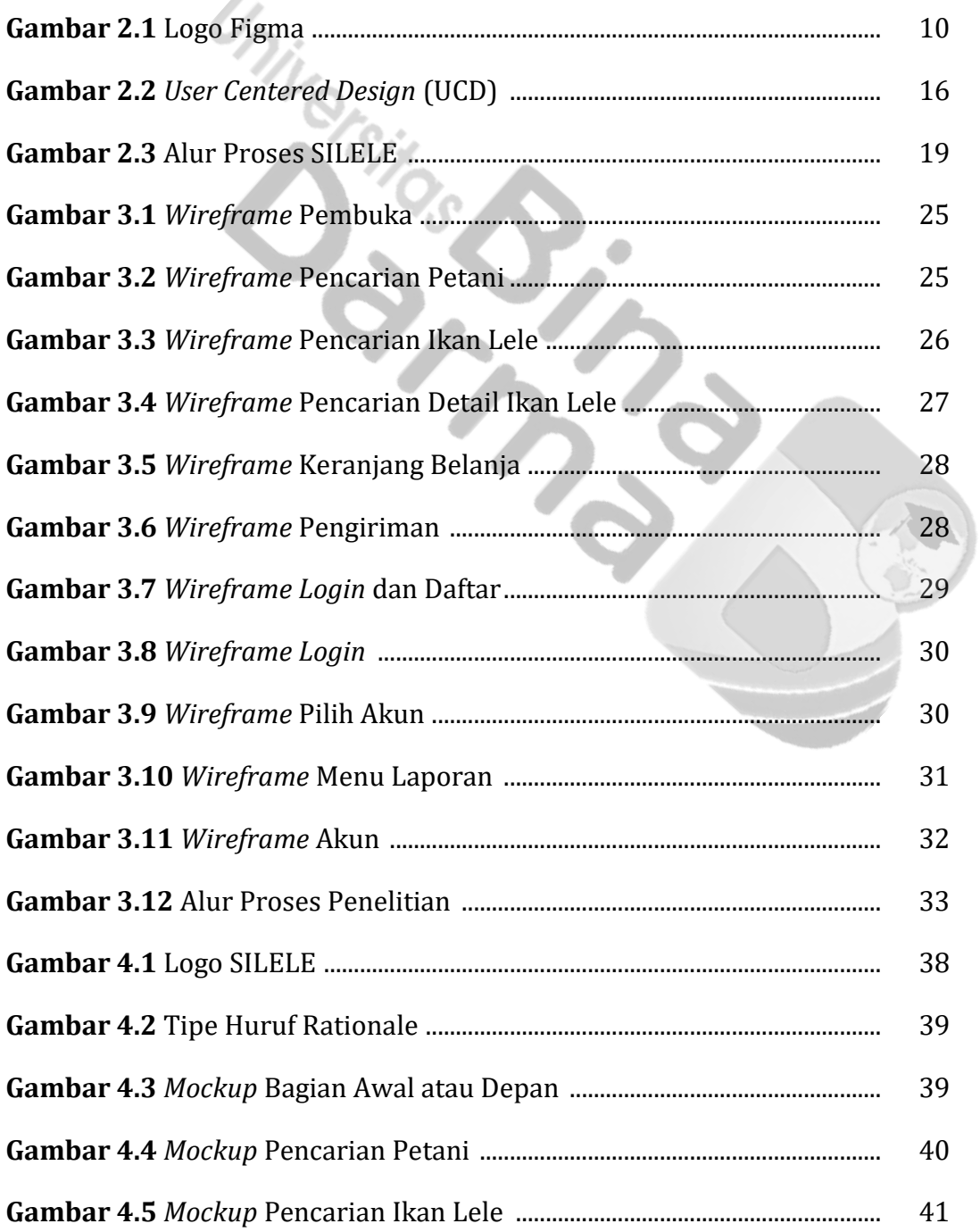

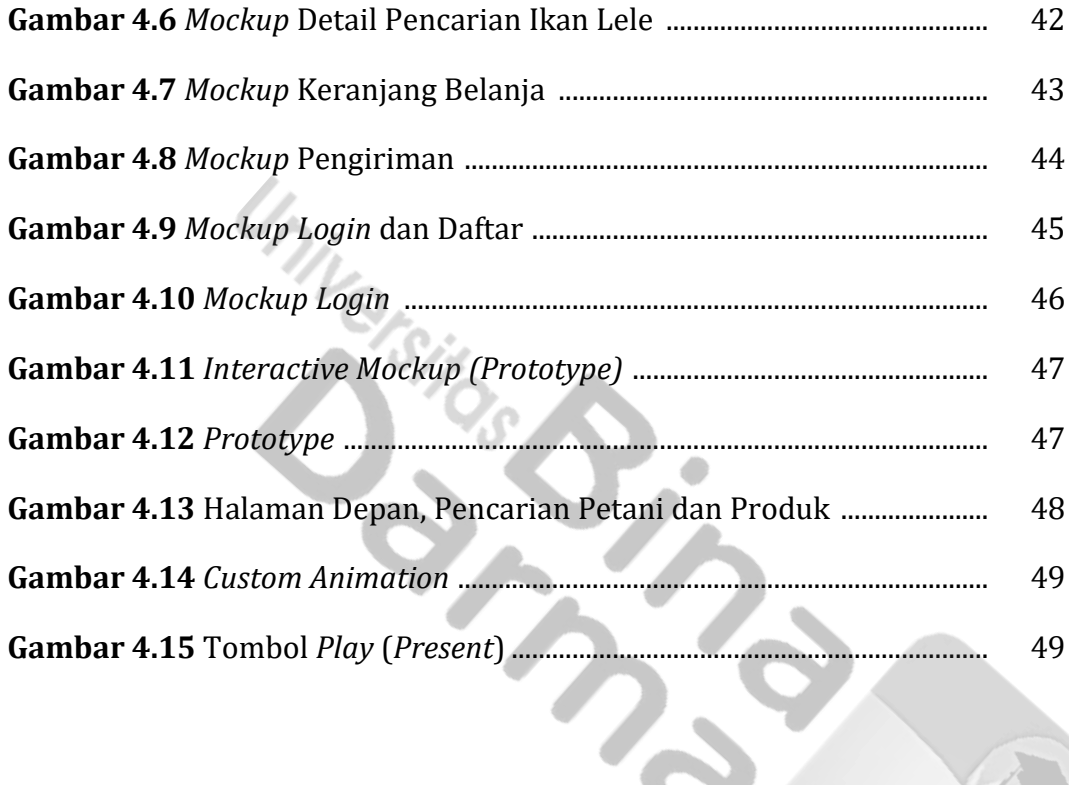

# **DAFTAR TABEL**

#### **Halaman**

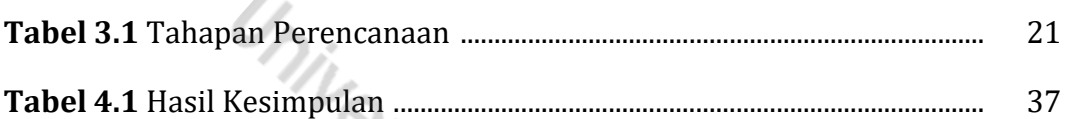

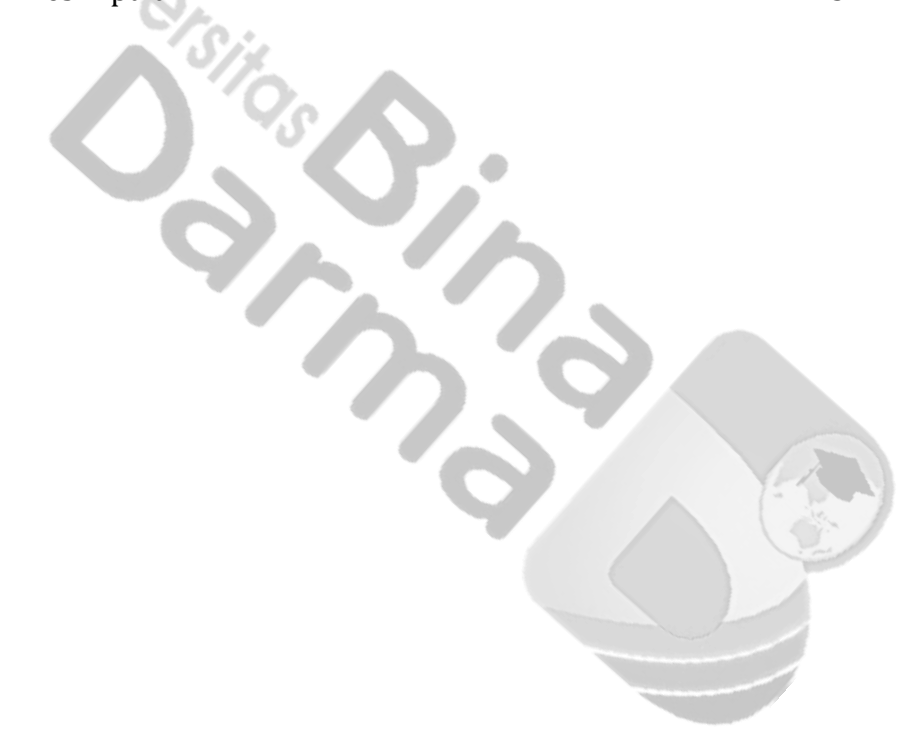

# **DAFTAR LAMPIRAN**

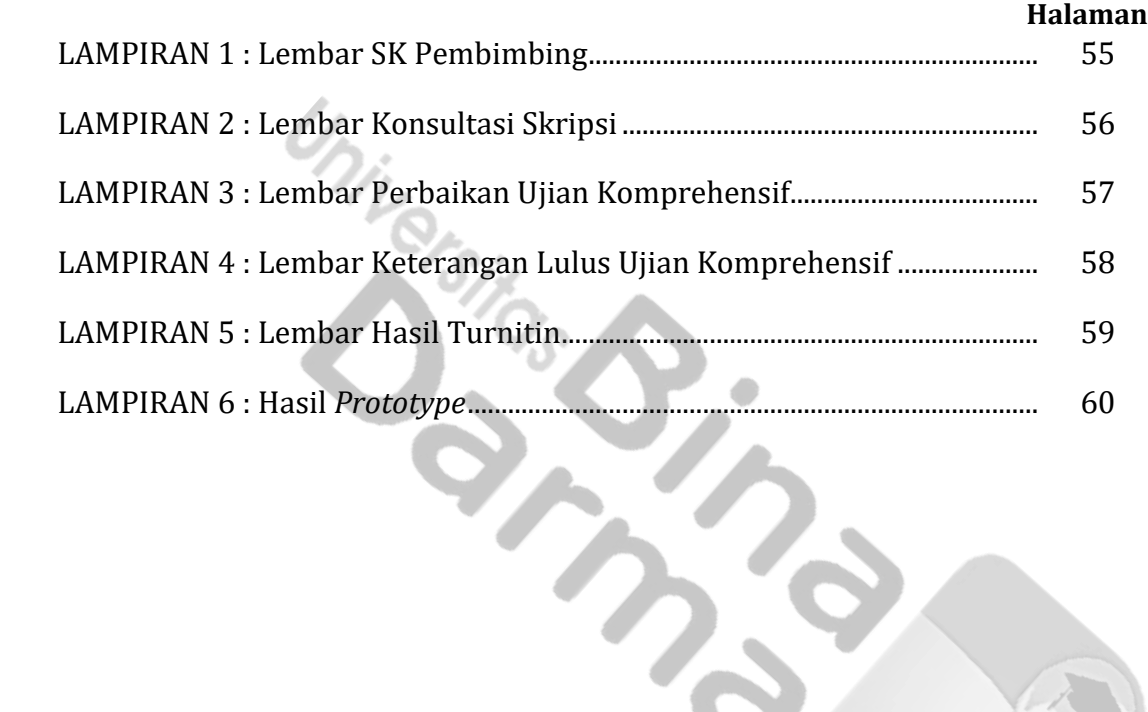

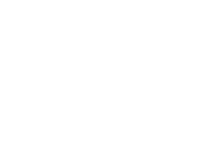

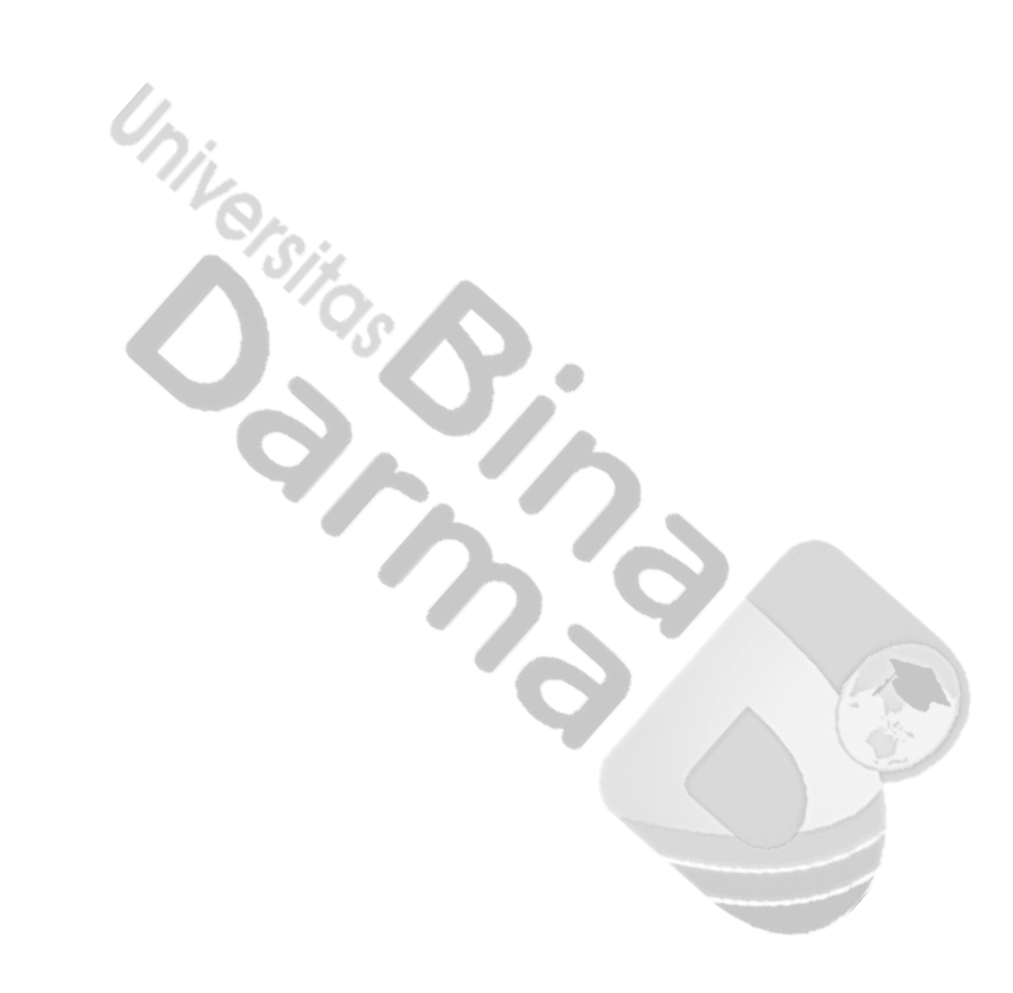